## Expand MediaScreen 2 セットアップ方法

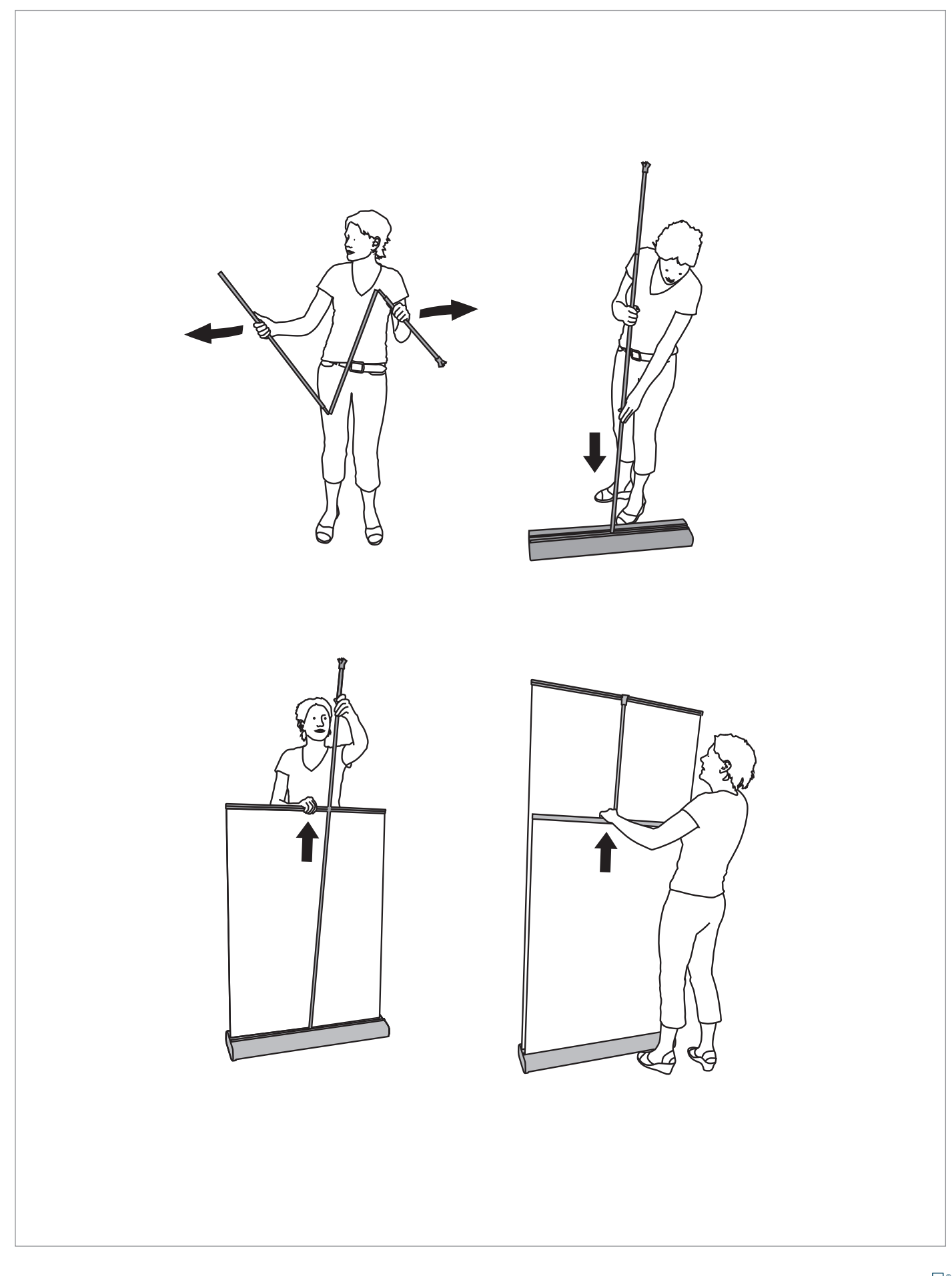

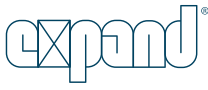